# 204700 Data Structure and Programming Languages

Jakarin Chawachat

From: http://ocw.mit.edu/courses/electrical-engineering-and-computerscience/6-092-introduction-to-programming-in-java-january-iap-2010/index.htm

# Solution 1

```
public static int getMinIndex(int[] values) {
  int minValue = Integer.MAX_VALUE;
  int minIndex = -1;
  for(int i=0; i<values.length; i++) {
       if (values[i] <minValue) {
               minValue = values[i];
               minIndex = i;} 
  }
  return minIndex;
}
```
# Solution 2

```
public static int getSecondMinIndex(int[] values) {
   int second\text{Id}x = -1;
   int minIdx= getMinIndex(values);
   for(int i=0; i<values.length; i++) {
        if (i == mindx)continue;
        if (secondIdx == -1 || values[i] < values[secondIdx])
                 secondIdx = i;
   }
   return secondIdx;
}
```
• What happens if values =  $\{0\}$ ? values =  $\{0, 0\}$ ? values =  $\{0, 1\}$ ?

Array Index vs Array Value  $int[]$  values = {99, 100, 101}; System.out.println(values[0]); // 99

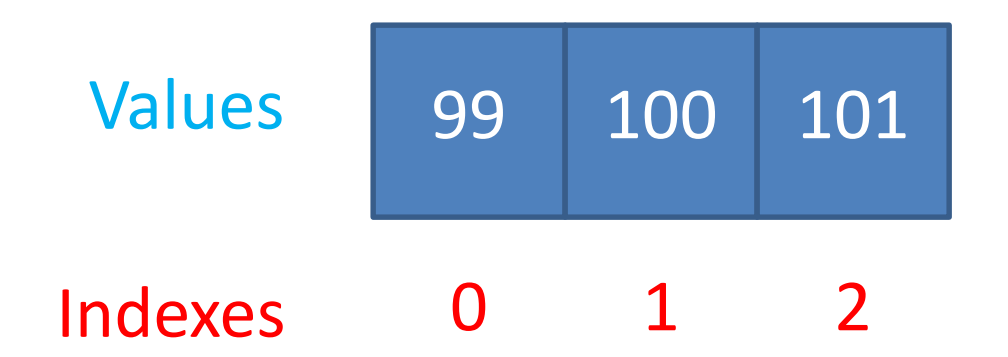

Curly braces { … } after if/else, for/while

for(int  $i=0$ ;  $i<5$ ;  $i++$ ) System.out.println("Hi"); System.out.println("Bye");

What does this print?

```
Variable initialization 
   int getMinValue(int[] vals) {
         int min = 0;
         for (int i = 0; i <vals.length; i++) {
                  if (vals[i] < min) {
                            min = vals[i]}
         }
   }
```
Problem?

```
What if vals = \{1,2,3\}?
Set min = Integer.MAX_VALUE or vals[0]
```

```
Variable Initialization – secondMinIndex
  int minIdx = getMin(vals)int second\text{Id}x = 0;
  for (int i = 0; i <vals.length; i++) {
       if (i == minIdx) continue;
       if (vals[i] < vals[secondIdx])
       secondIdx = i;
  }
```
• What if vals  $= \{0, 1, 2\}$ ?

Defining a method inside a method

}

}

public static void main(String[] arguments) { public static void foobar () {

# Debugging Notes 1

Use System.out.println throughout your code to see what it's doing

for ( int i=0; i< vals.length; i++) {

if ( vals[i]  $<$  minVal) {

}

}

System.out.println("cur min: " + minVal); System.out.println("new min: " + vals[i]);  $minVal = vals[i];$ 

# Debugging Notes 2

Formatting

• Ctrl-shift-f is your friend for (int  $i = 0$ ;  $i \le vals.length$ ;  $i++$ ) {  $if (vals[i] < vals[mindx])$  {  $minldx=i;$ return minIdx;}

Is there a bug? Who knows! Hard to read

```
public class fibonacci {
  public static void fibo(int n){
    int a0=0;
    int a1=1;
    int count=2;
    System.out.print(a0+ " "+a1);
    while(count<n){
      int ans=a0+a1;
      System.out.print(" "+ans);
      a0=a1;
      a1=ans;
      count++;
    }
    System.out.println("");
  }
  public static void main(String[] args) {
    fibo(5);
    fibo(15);
    fibo(10);
  }
}
```
# **Outline**

- Object oriented programming
- Defining Classes
- Using Classes
- References vs Values
- Static types and methods

# Object oriented programming

• Represent the real world

Baby Name Sex Weight

….

# Object oriented programming

Objects group together

- Primitives (int, double, char, etc..)
- Objects (String, etc…)

#### Baby String Name boolean isMale double weight

….

Why not just primitives? 2 babies: Alex and David

// little baby alex

String nameAlex;

double weightAlex;

// little baby david

String nameDavid; double weightDavid;

#### Why not just primitives? 2 babies: Alex and David

#### // little baby alex

String nameAlex;

double weightAlex;

// little baby david

String nameDavid;

double weightDavid;

// little baby david2

String nameDavid2; double weightDavid2; 500 Babies?

David<sub>2?</sub>

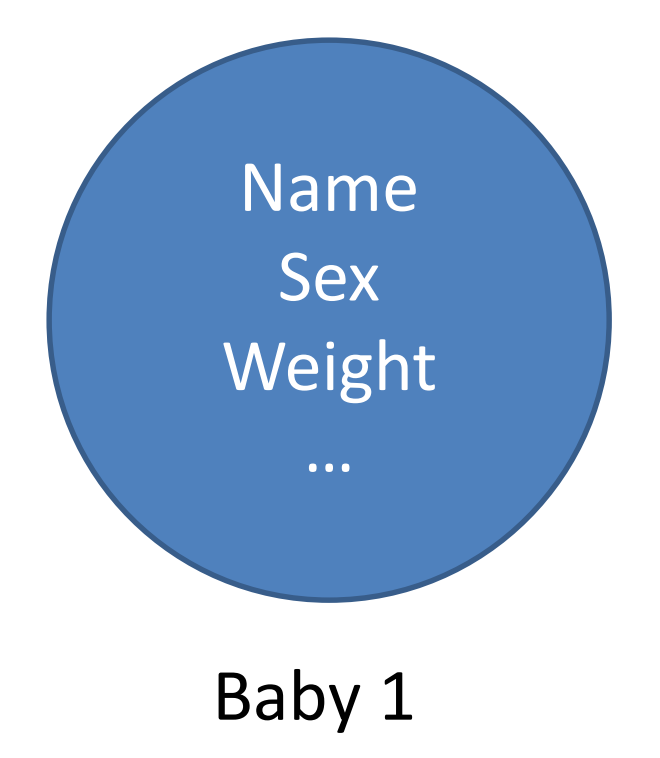

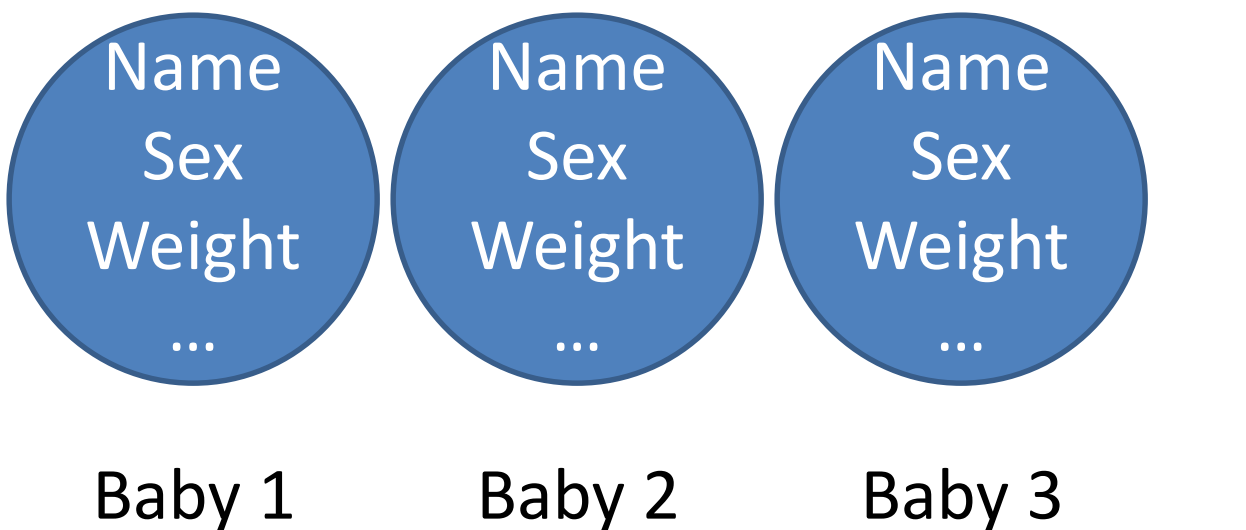

497 more Babies

#### **DEFINING CLASSES**

#### Class -overview

```
public class Baby {
   String name; 
   boolean isMale; 
   double weight; 
   double decibels; 
   int numPoops = 0;
```
}

```
Class
Definition
```

```
void poop() { 
     numPoops += 1; 
     System.out.println("Dear mother, " +
             "I have pooped. Ready the diaper.");
}
```
#### Class - overview

#### Baby myBaby = new Baby(); Class

# Instance

#### Declare a baby

#### public class Baby {

}

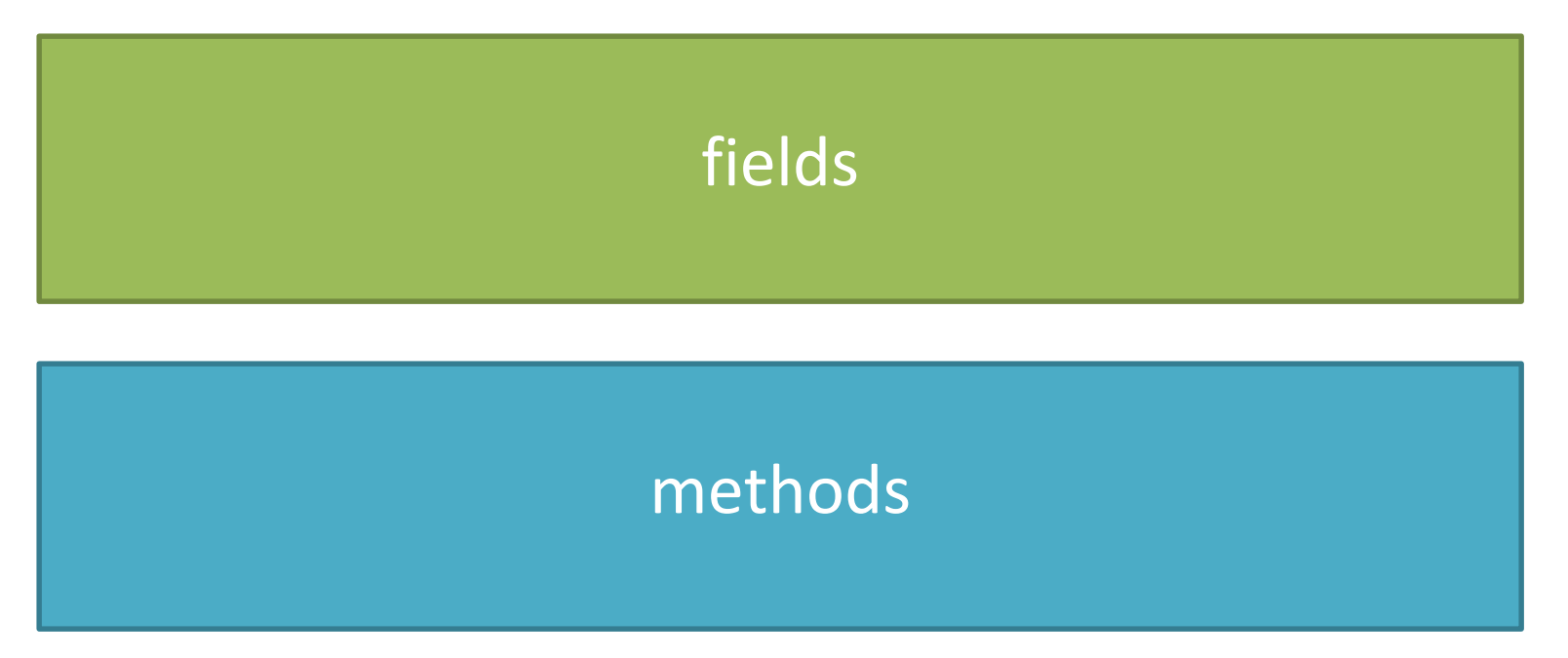

# Note

• Class name are Capitalized

 $\cdot$  1 Class = 1 file

• Having a **main** method means the class can be run

## Baby fields

public class Baby {

}

Type var\_name; Type var\_name = some\_value;

# Baby fields

public class Baby { String name; double weight = 5.0; boobean isMale; int numPoops = 0;

}

# Baby Siblings?

public class Baby { String name; double weight = 5.0; boolean isMale; int numPoops =0; xxxxx yyyy; Baby[] sibling;

}

#### Let's make this baby!

Baby our Baby = new Baby();

But what about it's name? it's sex?

#### Constructors

```
public class CLASSNAME{
  CLASSNAME(){
  }
  CLASSNAME([ARGUMENTS]){
  }
}
```
CLASSNAME obj1 = new CLASSNAME(); CLASSNAME obj2 = new CLASSNAME([ARGUMENTS]);

#### Constructors

- Constructor name == the class name
- No return type never returns anything
- Usually initialize fields
- All classes need at least one constructor
	- If you don't write one, defaults to CLASSNAME () { }

### Baby constructor

```
public class Baby {
 String name;
  boolean isMale;
  Baby(String myname, boolean maleBaby){
     name = myname;
     isMale = maleBaby;
  }
}
```
## Baby methods

```
public class Baby {
  String name = "Slim Shady";
  …
  void sayHi() {
     System.out.println("Hi, my name is "+name);
  }
}
```
### Baby methods

```
public class Baby {
  double weigth = 5.0;
  …
  void eat(double foodWeight) {
     if(foodWeight >= 0 && foodWeight < weight){
           weight = weight + foodWeight;
      }
```
}

}

# Baby class

```
public class Baby {
  String name;
  double weight = 5.0;
  boolean isMale;
  int numPoops = 0;
  Baby[] siblings;
```
}

```
void sayHi() {…}
void eat(double foodWeight) {…}
```
#### **USING CLASS**

#### Classes and Instances

// class Definition public class Baby {…}

//class Instances Baby steven = new Baby("Steven Joel", true); Baby king = new Baby("King Joel", true);

# Accessing fields

• Object.FIELDNAME

#### Baby steven = new Baby("Steven Joel", true);

System.out.println(steven.name); System.out.println(steven.numPoops);

# Calling Methods

• Objext.METHODNAME([ARGUMENTS])

Baby steven = new Baby("Steven Joel", true);

steven.sayHi(); // "Hi, my name is Steven Joel" steven.eat(1);

#### **REFERENCE AND VALUES**

# Primitives and References

- Primitives types are basic java types
	- int, long, double, boolean, char, short, byte, float
	- The actual values are stored in this variable
- Reference types are arrays and objects – String, int[], Baby,…

## How java stores primitives

- Variables are like fixed size cups
- Primitives are small enough that they just fit into the cup

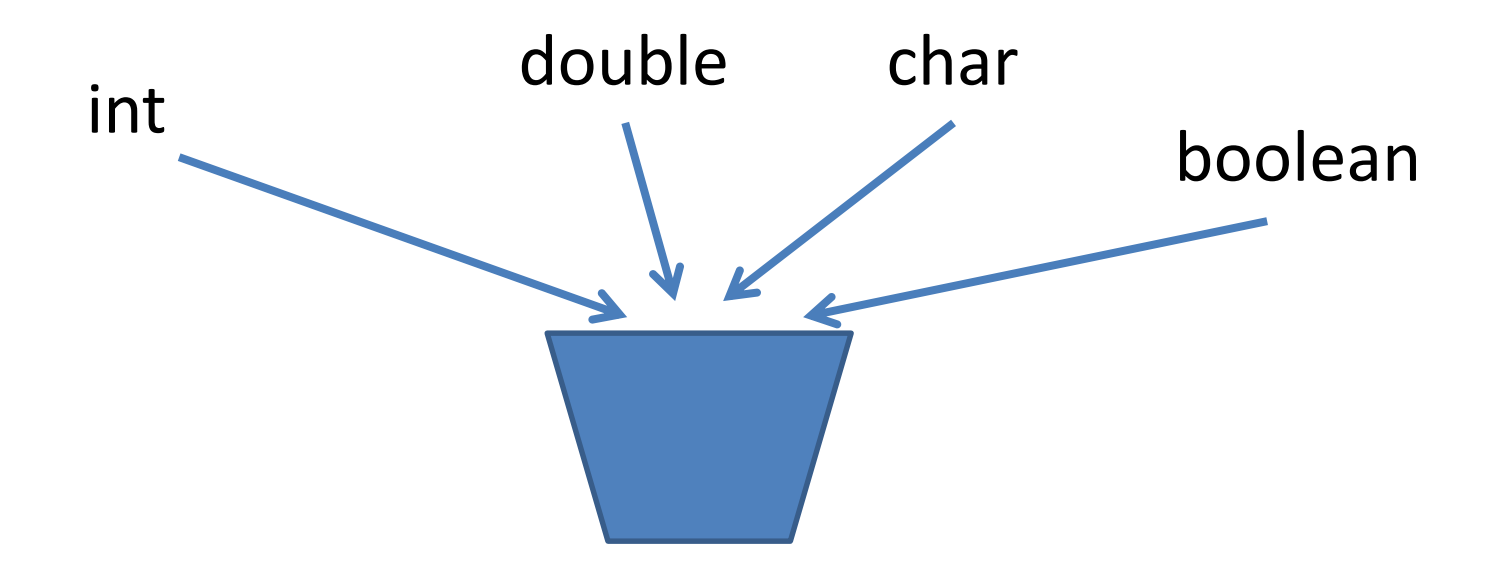

# How java store objects

- Objects are too big to fit in a variable
	- stored somewhere else
	- Variable stores a number that locates the object

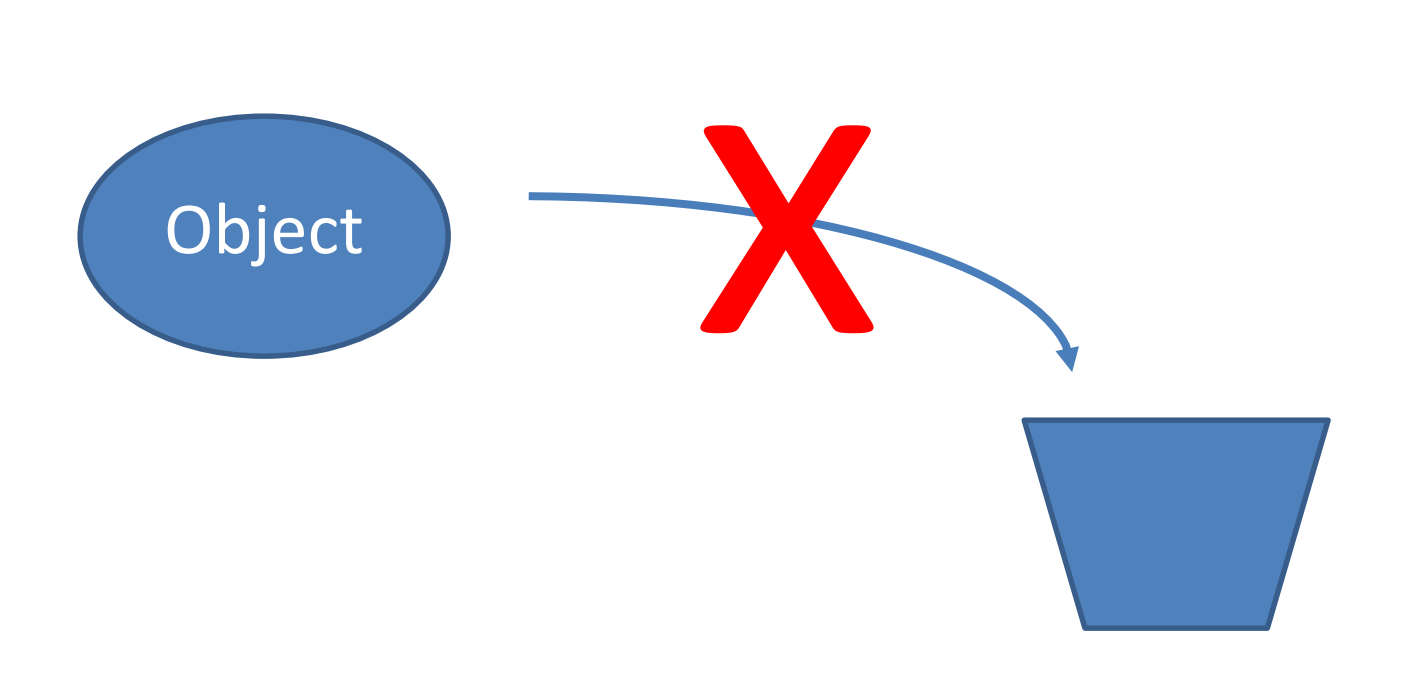

# How java store objects

- Objects are too big to fit in a variable
	- stored somewhere else
	- Variable stores a number that locates the object

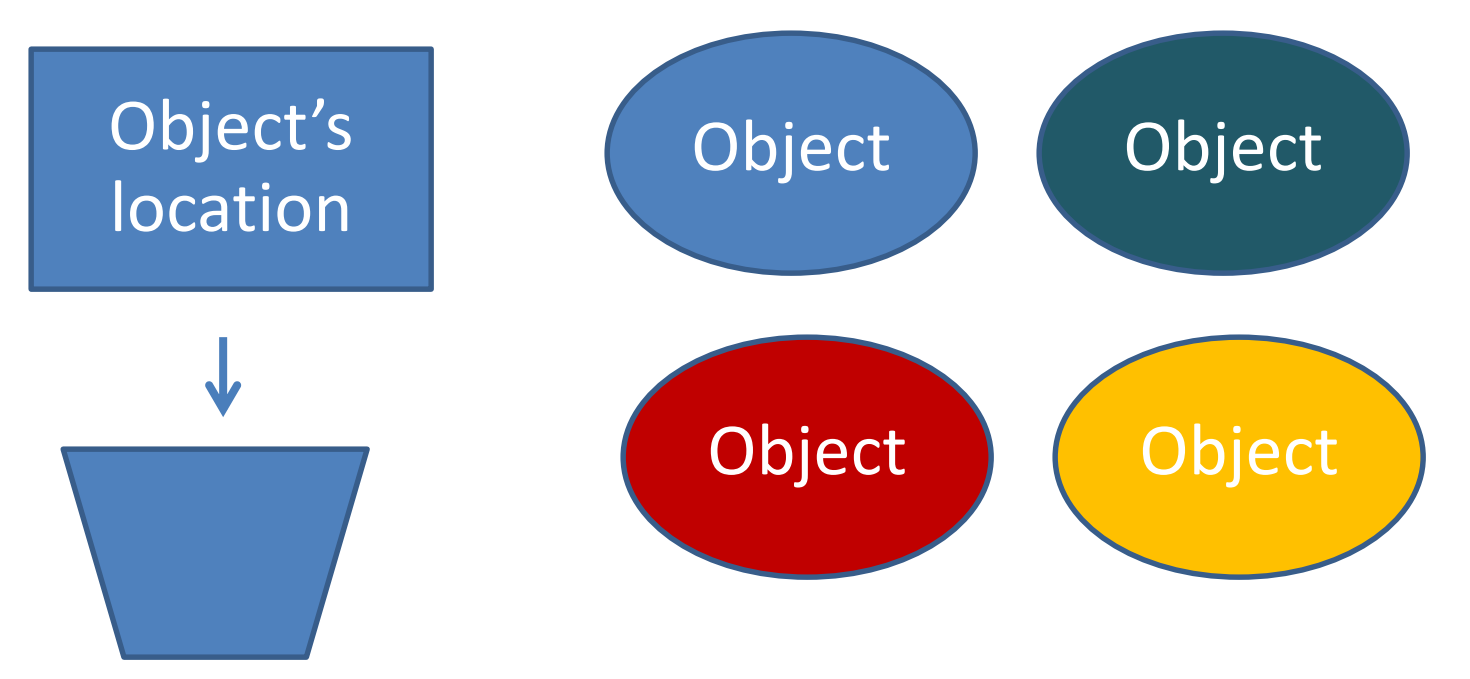

No

- The object's location is called reference
- = compares the references Baby steven1 = new Baby('steven'); Baby steven2 = new Baby('steven');

Does steven1 == steven2?

```
Baby steven1 = new Baby('steven');
Baby steven2 = new Baby('steven');
```
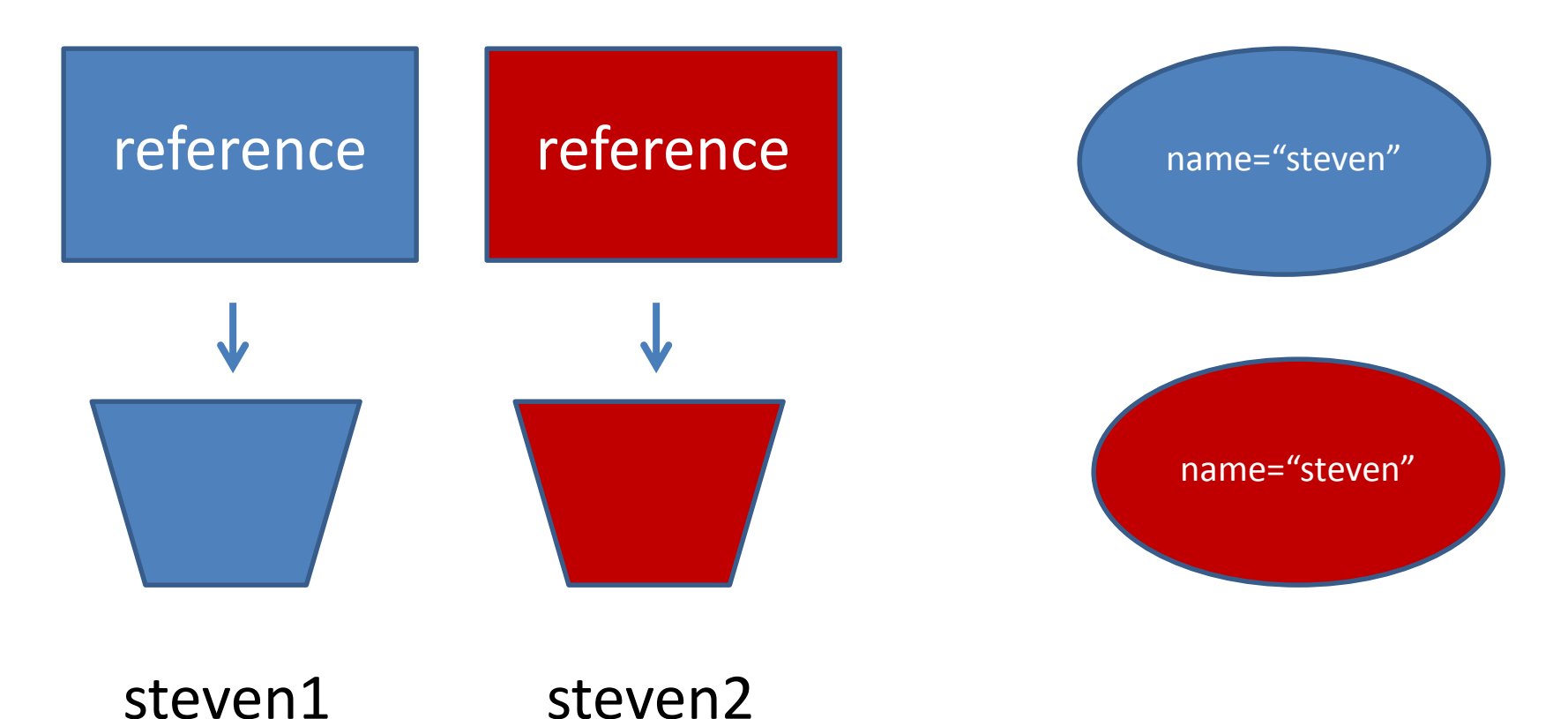

Baby mybaby = new Baby("davy", true); mybaby.name = "david";

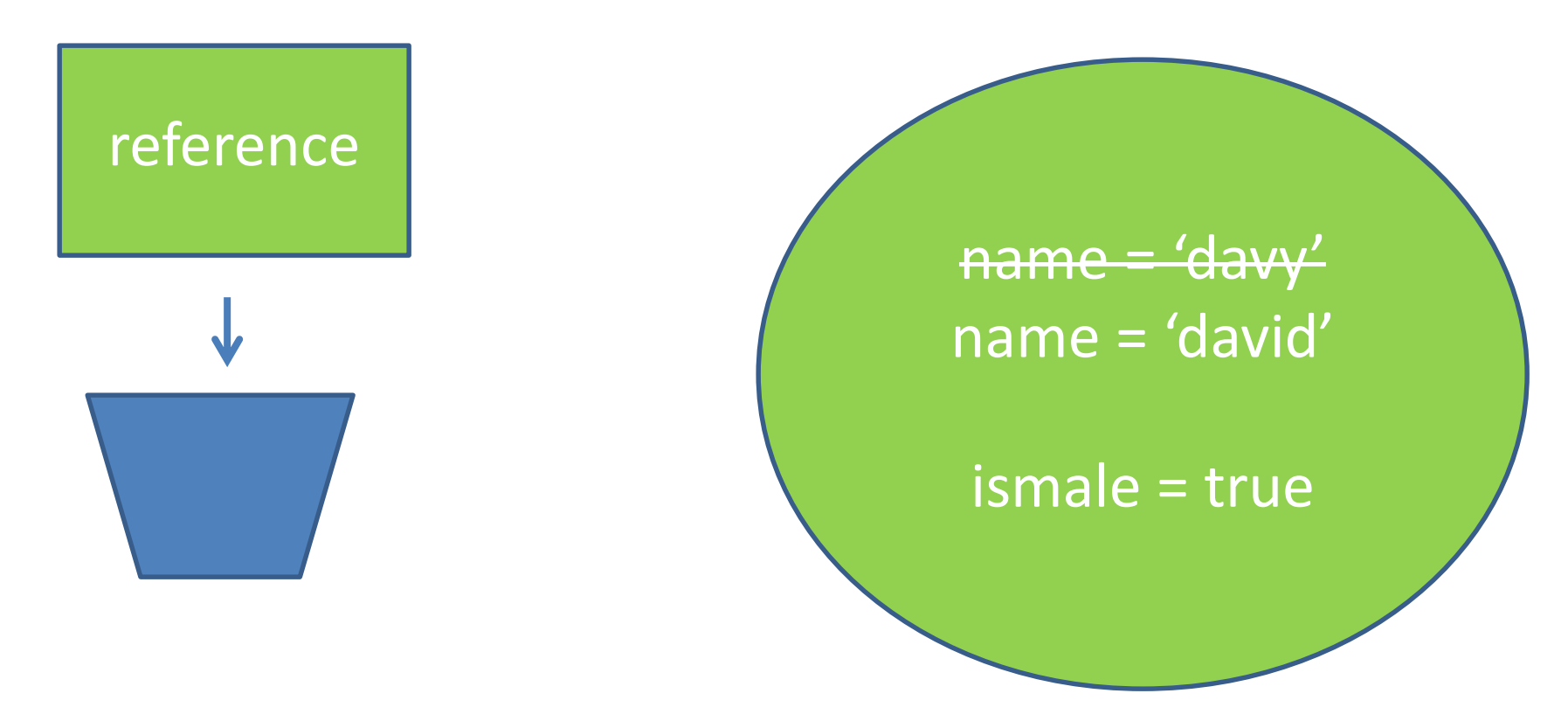

```
Using = updates the reference.
baby1 = baby2
```
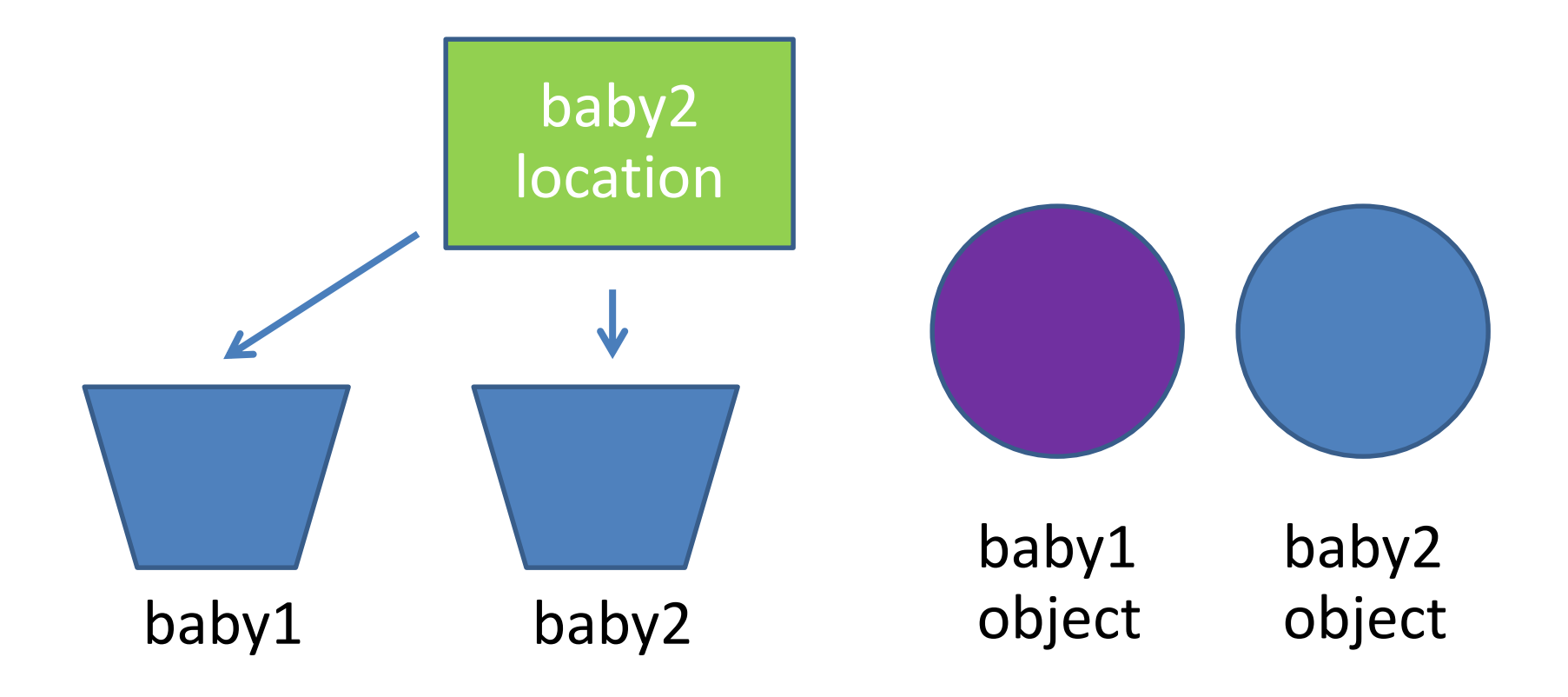

#### **STATIC TYPES AND METHODS**

# static

- Applies to field and methods
- Means the field/method.
	- Is defined for the class declaration,
	- Is not unique for each instance.

## static

```
public class Baby {
  static int numBabiesMade = 0;
}
Baby.numBabiesMade = 100;
Baby b1 = new Baby();
Baby b2 = new Baby();
Baby.numBabiesMade=2;
```
What is b1.numBabiesMade? b2.numBabiesMade?

### static example

• Keep track of the number of babies that have been made.

```
public class Baby {
  int numBabiesMade = 0;
  Baby(){
     numBabiesMade +=1;
  }
}
```
# static field

• Keep track of the number of babies that have been made.

```
public class Baby {
  static int numBabiesMade = 0;
  Baby(){
     numBabiesMade +=1;
  }
}
```
### static method

```
public class Baby {
  static void cry(Baby thebaby) {
       System.out.println(thebaby.name+"cries");
  }
}
                               or
public class Baby {
  void cry() {
       System.out.println(name+"cries");
   }
}
```
#### static notes

• Non-static methods can reference static methods, but not the other way around

```
- why?
```

```
public class Baby {
```

```
String name = "DMX";
```

```
static void whoami(){
```

```
System.out.println(name);
```

```
}
}
```
#### static notes

- A static method belongs to the class itself and a non-static (aka instance) method belongs to each object that is generated from that class.
- If your method does something that doesn't depend on the individual characteristics of its class, make it static (it will make the program's footprint smaller). Otherwise, it should be non-static.

```
Class Foo {
  int i;
  public Foo(int i) { 
    this.i = i;
  }
  public static String method1() {
    return "An example string that doesn't depend on i (an instance 
variable)";
  }
  public int method2() {
    return this.i+1; // Depends on i
  }
}
```
You can call static methods like this: Foo.method1(). If you try that with method2, it will fail. But this will work: Foo bar = new Foo(1); bar.method2();

#### Exercise

- create circle class
- test call in main

# Assignment 4

- Create Triangle class
	- double height
	- double base
	- method findArea()
- In main method
	- $-$  Triangle t1 = new Triangle();
	- $-$  Triangle t2 = new Triangle(5,10);
	- T1.findArea();
	- T2.findArea();